# iliili cisco

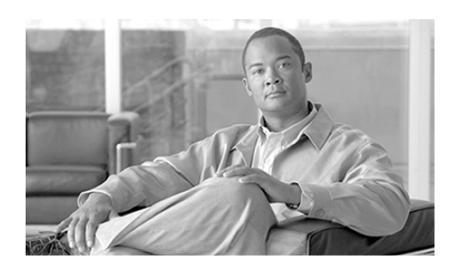

# Port Utilization Guide for Cisco Unified Intelligent Contact Management Enterprise & Hosted

Release 8.5(1)

February 2012

#### Americas Headquarters

Cisco Systems, Inc. 170 West Tasman Drive San Jose, CA 95134-1706 USA

http://www.cisco.com Tel: 408 526-4000 800 553-NETS (6387) Fax: 408 527-0833

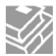

THE SPECIFICATIONS AND INFORMATION REGARDING THE PRODUCTS IN THIS MANUAL ARE SUBJECT TO CHANGE WITHOUT NOTICE. ALL STATEMENTS, INFORMATION, AND RECOMMENDATIONS IN THIS MANUAL ARE BELIEVED TO BE ACCURATE BUT ARE PRESENTED WITHOUT WARRANTY OF ANY KIND, EXPRESS OR IMPLIED. USERS MUST TAKE FULL RESPONSIBILITY FOR THEIR APPLICATION OF ANY PRODUCTS.

THE SOFTWARE LICENSE AND LIMITED WARRANTY FOR THE ACCOMPANYING PRODUCT ARE SET FORTH IN THE INFORMATION PACKET THAT SHIPPED WITH THE PRODUCT AND ARE INCORPORATED HEREIN BY THIS REFERENCE. IF YOU ARE UNABLE TO LOCATE THE SOFTWARE LICENSE OR LIMITED WARRANTY, CONTACT YOUR CISCO REPRESENTATIVE FOR A COPY.

The Cisco implementation of TCP header compression is an adaptation of a program developed by the University of California, Berkeley (UCB) as part of UCBs public domain version of the UNIX operating system. All rights reserved. Copyright 1981, Regents of the University of California. NOTWITHSTANDING ANY OTHER WARRANTY HEREIN, ALL DOCUMENT FILES AND SOFTWARE OF THESE SUPPLIERS ARE PROVIDED "AS IS" WITH ALL FAULTS. CISCO AND THE ABOVE-NAMED SUPPLIERS DISCLAIM ALL WARRANTIES, EXPRESSED OR IMPLIED, INCLUDING, WITHOUT LIMITATION, THOSE OF MERCHANTABILITY, FITNESS FOR A PARTICULAR PURPOSE AND NONINFRINGEMENT OR ARISING FROM A COURSE OF DEALING, USAGE, OR TRADE PRACTICE.

IN NO EVENT SHALL CISCO OR ITS SUPPLIERS BE LIABLE FOR ANY INDIRECT, SPECIAL, CONSEQUENTIAL, OR INCIDENTAL DAMAGES, INCLUDING, WITHOUT LIMITATION, LOST PROFITS OR LOSS OR DAMAGE TO DATA ARISING OUT OF THE USE OR INABILITY TO USE THIS MANUAL, EVEN IF CISCO OR ITS SUPPLIERS HAVE BEEN ADVISED OF THE POSSIBILITY OF SUCH DAMAGES.

Cisco and the Cisco logo are trademarks or registered trademarks of Cisco and/or its affiliates in the U.S. and other countries. To view a list of Cisco trademarks, go to <a href="http://www.cisco.com/go/trademarks">http://www.cisco.com/go/trademarks</a>

CCVP, the Cisco logo, and Welcome to the Human Network are trademarks of Cisco Systems, Inc.; Changing the Way We Work, Live, Play, and Learn is a service mark of Cisco Systems, Inc.; and Access Registrar, Aironet, Catalyst, CCDA, CCDP, CCIE, CCIP, CCNA, CCNP, CCSP, Cisco, the Cisco Certified Internetwork Expert logo, Cisco IOS, Cisco Press, Cisco Systems, Cisco Systems Capital, the Cisco Systems logo, Cisco Unity, Enterprise/Solver, EtherChannel, EtherFast, EtherSwitch, Fast Step, Follow Me Browsing, FormShare, GigaDrive, HomeLink, Internet Quotient, IOS, iPhone, IP/TV, iQ Expertise, the iQ logo, iQ Net Readiness Scorecard, iQuick Study, LightStream, Linksys, MeetingPlace, MGX, Networkers, Networking Academy, Network Registrar, PIX, ProConnect, ScriptShare, SMARTnet, StackWise, The Fastest Way to Increase Your Internet Quotient, and TransPath are registered trademarks of Cisco Systems, Inc. and/or its affiliates in the United States and certain other countries. Any Internet Protocol (IP) addresses used in this document are not intended to be actual addresses. Any examples, command display output, and figures included in the document are shown for illustrative purposes only. Any use of actual IP addresses in illustrative content is unintentional and coincidental. Third-party trademarks mentioned are the property of their respective owners. The use of the word partner does not imply a partnership relationship between Cisco and any other company. (1110R)

Copyright 2011 Cisco Systems, Inc. All rights reserved.

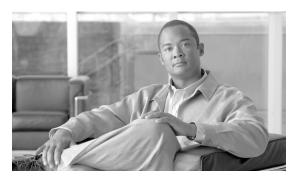

# **Chapter 1**

# Cisco Unified ICM/IP Contact Center Port Utilization

This document describes the ports used in Cisco Unified Intelligent Contact Management Enterprise software.

This document provides a list of the TCP and UDP ports used by Cisco Unified Contact Center products. It provides extremely important information for configuring both Quality of Service (QoS) and Firewall/VPN solutions on a network when there is an Architecture for Voice, Video and Integrated Data (AVVID) solution implemented.

This document is intended primarily for network administrators.

Port listing are presented in a table format. Where applicable formulas are used so that you can calculate the ports beyond instance 0.

Warning: The information this document provides is based on default configuration settings. If you are working in a live network, ensure that you understand the components installed and the associated ports in use.

This chapter contains the following topics:

- Port Utilization Table Column Definitions, page 3
- Unified CCEPort Utilization, page 4
- Cisco Agent Desktop (CAD) Port Utilization, page 13
- Cisco Unified Contact Center Management Portal Port Utilization, page 16
- Cisco Unified Expert Advisor Port Utilization, page 19
- Cisco Unified CRM Connector, page 20
- Cisco Voice Integration to Genesys Call Center, page 22

#### Port Utilization Table Column Definitions

The columns in the Port Utilization tables in this document describe the following:

• Server or Application Protocol:

#### **Unified CCEPort Utilization**

A value representing the Server or Application and where applicable the open or proprietary application protocol.

#### • Server Protocol/Port:

An identifier for the TCP or UDP port that the Server or application is listening on, along with the IP address for incoming connection requests when acting as a server.

#### Remote Protocol/Port:

The identifier for the TCP or UDP port that the remote service or application is listening on, along with the IP address for incoming connection requests when acting as the server.

#### • Remote Device:

The remote application or device making a connection to the server or service specified by the protocol; or listening on the remote protocol/port.

**Note:** The source port the local application or service uses to connect to a remote device's destination port is not specified because it is always dynamically assigned by the Operating System. In most cases, this port is assigned randomly above TCP/UDP 1024.

#### Unified CCEPort Utilization

For Product Revisions: ICM 7.5(1), CTI OS 7.5(1), Support Tools 2.1(0)

Some port definitions use a formula, for example:

In the formula above, for instance 0, the port is 40007, for instance 1 the port is 40047, for instance 2 the port is 40087, etc.

Table 1: Unified CCE Port Utilization

| Server or Application Protocol | Server Protocol/Port                                                                        | Remote<br>Protocol/Port | Remote Device            | Notes                                                                                                    |
|--------------------------------|---------------------------------------------------------------------------------------------|-------------------------|--------------------------|----------------------------------------------------------------------------------------------------|
| Router (Side B)<br>(MDS)       | • TCP 41004 + (Instance Number * 40)  Private Medium:  • TCP 41016 + (Instance Number * 40) |                         | Router (Side A)<br>(MDS) | Private Network at the Central Controller site  Note: UDP Ports are not used if QoS is enabled on the Router private interface. |
|                                | Private High:                                                                               |                         |                          |                                                                                                    |

| Server or Application<br>Protocol | Server Protocol/Port                    | Remote<br>Protocol/Port | Remote Device                     | Notes                                                    |
|-----------------------------------|-----------------------------------------|-------------------------|-----------------------------------|----------------------------------------------------------|
|                                   | • TCP 41005 + (Instance<br>Number * 40) |                         |                                   |                                                          |
|                                   | State Xfer for CIC:                     |                         |                                   |                                                          |
|                                   | • TCP 41022 + (Instance<br>Number * 40) |                         |                                   |                                                          |
|                                   | State Xfer for CLGR:                    |                         |                                   |                                                          |
|                                   | • TCP 41021 + (Instance<br>Number * 40) |                         |                                   |                                                          |
|                                   | State Xfer for HLGR:                    |                         |                                   |                                                          |
|                                   | • TCP 41032 + (Instance<br>Number * 40) |                         |                                   |                                                          |
|                                   | State Xfer for RTR:                     |                         |                                   |                                                          |
|                                   | • TCP 41020 + (Instance<br>Number * 40) |                         |                                   |                                                          |
|                                   | UDP 39500 - 39999                       |                         |                                   |                                                          |
| Router (Side B)<br>(MDS)          | MDS Process Port                        |                         | MDS Process Client                |                                                          |
| D (0:1 D)                         | TCP 41000                               |                         | MDC D CT                          |                                                          |
| Router (Side B)<br>(MDS)          | MDS State Transfer Port TCP 41001       |                         | MDS Process Client (synchronized) |                                                          |
| ICM PG (Side B) (pgagent)         | TCP 43006 + (Instance<br>Number * 40)   |                         | ICM PG (Side A) (pgagent)         | Public Network<br>(Test-Other-Side)                      |
| ICM PG (Side B)<br>(MDS)          | MDS Process Port                        |                         | MDS Process Client                |                                                          |
| ,                                 | TCP 43000                               |                         |                                   |                                                          |
| ICM PG (Side B)<br>(MDS)          | MDS State Transfer Port TCP 43001       |                         | MDS Process Client (synchronized) |                                                          |
| ICM PG1 (Side B)                  | • Private Low:                          |                         | ICM PG1 (Side A)                  | Private Network                                          |
| (MDS)                             |                                         |                         | (Side 11)                         |                                                          |
|                                   | TCP 43004 + (Instance Number * 40)      |                         |                                   | <b>Note:</b> UDP Ports are not used if QoS is enabled on |
|                                   | Private Medium:                         |                         |                                   | the ICM PG private interface.                            |

| Server or Application Protocol | Server Protocol/Port                  | Remote<br>Protocol/Port | Remote Device                     | Notes                                                                |
|--------------------------------|---------------------------------------|-------------------------|-----------------------------------|----------------------------------------------------------------------|
|                                | TCP 43016 + (Instance<br>Number * 40) |                         |                                   |                                                                      |
|                                | Private High:                         |                         |                                   |                                                                      |
|                                | TCP 43005 + (Instance<br>Number * 40) |                         |                                   |                                                                      |
|                                | • State Xfer for OPC:                 |                         |                                   |                                                                      |
|                                | TCP 43023 + (Instance<br>Number * 40) |                         |                                   |                                                                      |
|                                | UDP 39500 - 39999                     |                         |                                   |                                                                      |
| ICM PG2 (Side B)<br>MDS        | • Private Low:                        |                         | ICM PG2 (Side A)                  | Private Network                                                      |
|                                | TCP 45004 + (Instance<br>Number * 40) |                         |                                   | Note: UDP Ports are not used if QoS is enabled on the ICM PG private |
|                                | Private Medium:                       |                         |                                   | interface.                                                           |
|                                | TCP 45016 + (Instance<br>Number * 40) |                         |                                   |                                                                      |
|                                | Private High:                         |                         |                                   |                                                                      |
|                                | TCP 45005 + (Instance<br>Number * 40) |                         |                                   |                                                                      |
|                                | • State Xfer for OPC:                 |                         |                                   |                                                                      |
|                                | TCP 45023 + (Instance<br>Number * 40) |                         |                                   |                                                                      |
|                                | UDP 39500 - 39999                     |                         |                                   |                                                                      |
| Router (Side A)<br>(MDS)       | MDS Process Port                      |                         | MDS Process Client                |                                                                      |
| (WIDS)                         | TCP 40000                             |                         |                                   |                                                                      |
| Router (Side A)<br>(MDS)       | MDS State Transfer Port               |                         | MDS Process Client (synchronized) |                                                                      |
| (WIDS)                         | TCP 40001                             |                         | (synchronized)                    |                                                                      |
| ICM PG (Side A)<br>(MDS)       | MDS Process Port                      |                         | MDS Process Client                |                                                                      |
|                                | TCP 42000                             |                         |                                   |                                                                      |
| ICM PG (Side A)<br>(MDS)       | MDS State Transfer Port               |                         | MDS Process Client (synchronized) |                                                                      |
| (MIDS)                         | TCP 42001                             |                         | (synchronized)                    |                                                                      |

| Server or Application<br>Protocol | Server Protocol/Port                                                                                                    | Remote<br>Protocol/Port | Remote Device                                                      | Notes                                                                                                    |
|-----------------------------------|----------------------------------------------------------------------------------------------------|-------------------------|--------------------------------------------------------------------|----------------------------------------------------------------------------------------------------|
| Router (Side A) DMP (ccagent)     | <ul> <li>Public Low:</li> <li>TCP 40002 + (Instance<br/>Number * 40)</li> <li>Public Medium:</li> </ul>                                                                                                    |                         | ICM PG (pgagent)                                                   | Public Network Connecting the PG to the Central Controller  Router to pre-5.0 PG communication.                                                                                  |
|                                   | TCP 40017 + (Instance<br>Number * 40) • Public High:                                                                                                    |                         |                                                                    | Note: UDP Ports are not used if QoS is enabled on the ICM PG private interface.                                                                                                  |
|                                   | TCP 40003 + (Instance<br>Number * 40)                                                                                                    |                         |                                                                    |                                                                                                    |
| Router (Side B) DMP (ccagent)     | <ul> <li>UDP 39500 - 39999</li> <li>Public Low:         TCP 41002 + (Instance Number * 40)     </li> <li>Public Medium:         TCP 41017 + (Instance Number * 40)     </li> <li>Public High:         TCP 41003 + (Instance Number * 40)     </li> <li>UDP 39500 - 39999</li> </ul> |                         | ICM PG (pgagent)                                                   | Public Network Connecting the PG to the Central Controller  Router to pre-5.0 PG communication.  Note: UDP Ports are not used if QoS is enabled on the ICM PG private interface. |
| Router A (rtfeed)                 | TCP 40007 + (Instance<br>Number * 40)                                                                                                    |                         | Administration & Data Server                                       | Real Time Feed                                                                                                    |
| Router B (rtfeed)                 | TCP 41007 + (Instance<br>Number * 40)                                                                                                    |                         | Administration & Data Server                                       | Real Time Feed                                                                                                    |
| Logger (Side A)                   | TCP 40026 + (Instance<br>Number * 40)<br>TCP 40028 + (Instance<br>Number * 40)                                                                                                    |                         | Administration &<br>Data Server<br>Historical Data<br>Server (HDS) | Replication                                                                                                    |
| Logger (Side B)                   | TCP 41026 + (Instance<br>Number * 40)<br>TCP 41028 + (Instance<br>Number * 40)                                                                                                    |                         | Administration &<br>Data Server<br>Historical Data<br>Server (HDS) | Replication                                                                                                    |

| Server or Application<br>Protocol                     | Server Protocol/Port                  | Remote<br>Protocol/Port | Remote Device                                                                | Notes                                                                                                    |
|-------------------------------------------------------|---------------------------------------|-------------------------|------------------------------------------------------------------------------|----------------------------------------------------------------------------------------------------|
| Primary<br>Administration & Data<br>Server (rtfeed)   | TCP 48008 + (Instance<br>Number * 40) |                         | Administration Client                                                        | Real Time feed                                                                                                    |
| Secondary<br>Administration & Data<br>Server (rtfeed) | TCP 49008 + (Instance<br>Number * 40) |                         | Administration Client                                                        | Real Time feed                                                                                                    |
| CICM Router (Side A)<br>(INCRPNIC)                    | UDP 40025 + (Instance<br>Number * 40) |                         | NAM Router (CIC)                                                             | Public Network Connecting the NAM to the CICM                                                                                                    |
| CICM Router (Side B)<br>(INCRPNIC)                    | UDP 41025 + (Instance<br>Number * 40) |                         | NAM Router (CIC)                                                             | Public Network Connecting the NAM to the CICM                                                                                                    |
| CSFS                                                  | TCP 40015                             |                         | CSFS duplexed peer                                                           | CSFS event synchronization link                                                                                                    |
| Logger (Side A)                                       | 40013 + (Instance Number *40)         |                         |                                                                              | Recovery                                                                                                    |
| Logger (Side B)                                       | 41013 + (Instance Number *40)         |                         |                                                                              | Recovery                                                                                                    |
| Diagnostic Framework                                  | TCP 7890                              |                         |                                                                              | This serviceability<br>component is installed on<br>major CCE component<br>servers (e.g. Router, Logger,<br>PG, Administration and<br>Data Servers) |
| Distributor, WebViev                                  | v, Internet Script Editor             |                         |                                                                              |                                                                                                    |
| MSSQL                                                 |                                       | TCP 1433                | Logger<br>Distributor                                                        |                                                                                                    |
| НТТР                                                  | TCP 80                                |                         | WebView Clients                                                              | Webview with SSL-enabled<br>Authentication only,<br>requires HTTP as well as<br>HTTPS                                                               |
| HTTPS                                                 | TCP 443                               |                         | WebView, CCE Web<br>Administration, and<br>Internet Script Editor<br>Clients |                                                                                                    |
| CONAPI                                                |                                       | TCP 1099                | Clients RMI Registry                                                         | Multichannel application integration                                                                                                    |
| CCE Outbound Diale                                    | er                                    | 1                       |                                                                              | <u> </u>                                                                                                    |
| SCCP                                                  |                                       | TCP 2000                | Cisco Unified<br>Communications                                              |                                                                                                    |

| Server or Application Protocol  | Server Protocol/Port                                                                   | Remote<br>Protocol/Port | Remote Device                                                 | Notes                                                                                                    |
|---------------------------------|----------------------------------------------------------------------------------------|-------------------------|---------------------------------------------------------------|----------------------------------------------------------------------------------------------------|
|                                 |                                                                                        |                         | ManagerUnified CM<br>(Unified CMCisco<br>Unified CallManager) |                                                                                                    |
| RTP                             | UDP 31000–31512 (default) UDP 39100-39200                                              |                         | Voice Gateway                                                 | Receive ports for reservation calls.  Use the following registry key to select and configure UDP ports:RTPPortRangeStart            |
| TFTP                            |                                                                                        | UDP 69                  | TFTP server                                                   |                                                                                                    |
| TFTP File Transfer              |                                                                                        | Ephemeral               |                                                               |                                                                                                    |
| SIP                             | TCP 38001+ (Instance number)                                                           |                         |                                                               |                                                                                                    |
| CTI and CTI Object              | Server                                                                                 | l                       | I                                                             |                                                                                                    |
| GED-188 (CTI<br>Server)         | Side A  TCP 42027 + (Instance Number * 40)  Side B  TCP 43027 + (Instance Number * 40) |                         | ARM Interface CTI OS Server CAD Server                        |                                                                                                    |
| CTI OS Server                   | TCP 42028                                                                              |                         | CTI OS Client CTI OS Server Peers CAD Desktop                 | Applicable to first CTI OS instance. Multi-instance CTI OS and Cisco Unified Contact Center Hostedrequire a custom port be defined. |
| CTI OS Supervisor<br>Desktop    | UDP 39200                                                                              |                         | CTI OS Client                                                 | Desktop Silent Monitoring                                                                                                    |
| CTIOS Silent Monitor<br>Service | TCP 42228                                                                              |                         |                                                               |                                                                                                    |
| Cisco Enterprise Data<br>Store  | TCP 42228                                                                              |                         | Siebel server                                                 | Support for screen call context                                                                                                    |
| Support Tools                   |                                                                                        |                         |                                                               |                                                                                                    |

| Server or Application<br>Protocol   | Server Protocol/Port | Remote<br>Protocol/Port | Remote Device                                | Notes                                                                                                    |
|-------------------------------------|----------------------|-------------------------|----------------------------------------------|----------------------------------------------------------------------------------------------------|
| Support Tools Node<br>Agent         | TCP 39100            |                         | Support Tools<br>Application Server          |                                                                                                    |
| Tomcat: HTTPS                       | TCP 8189             |                         | Administration Client                        | Support Tools Server                                                                                                    |
| TDM/IP Peripherals                  | <u>I</u>             |                         |                                              | <u> </u>                                                                                                    |
| IP Process<br>Communications        |                      |                         |                                              |                                                                                                    |
| CTI/QBE                             |                      | TCP 2748                | Unified CM                                   | JTAPI                                                                                                    |
| GED-125                             | TCP 5000–5001        |                         | Customer Voice<br>Portal (or ISN)            | Unified ICM/IVR message interface, VRU PIM                                                                                                  |
|                                     |                      |                         | Cisco Unified<br>IP-IVR( Unified IP<br>IVR ) |                                                                                                    |
| CCE PG                              | TCP 2789             |                         | Unified CM                                   | JTAPI application server                                                                                                    |
| MR PIM                              | TCP 2000             |                         | Media Routing process                        |                                                                                                    |
| TDM Process<br>Communications       |                      |                         |                                              | Note: For more information on peripheral communication, see the "ACD Supplement" user documentation for the specifics switch you are using. |
| Alcatel 4400 PIM                    |                      | TCP 2555                | Alcatel 4400                                 | CSTA                                                                                                    |
| Aspect PIM                          |                      | TCP 8000                | Aspect ACD                                   | Used by real time bridge                                                                                                    |
| Aspect Contact Center<br>server PIM |                      | TCP 6101<br>TCP 6102    | Aspect Contact<br>Center server              | Application bridge  Event link                                                                                                    |
|                                     |                      | TCP 9001                |                                              |                                                                                                    |
| Avaya PIM                           | TCP 6060-6070        | TCP 5678                | Avaya ACD<br>CMS                             | Event link                                                                                                    |

| Server or Application<br>Protocol | Server Protocol/Port | Remote<br>Protocol/Port | Remote Device            | Notes                                      |
|-----------------------------------|----------------------|-------------------------|--------------------------|--------------------------------------------|
| Ericsson MD100<br>PIM*            |                      | TCP 2555                | Ericsson MD100           | CSTA                                       |
| MIS Process                       | TCP 3000–3030        |                         | VRU                      | Connects to CTIserver, listens for VRU PIM |
| Nortel Meridian PIM               |                      | TCP 44444               | Nortel Meridian          |                                            |
| NEC NEAX2400                      |                      | TCP 1024                | NEC NEAX2400             |                                            |
| Rockwell Spectrum<br>PIM          |                      | Configurable            | Rockwell Spectrum<br>ACD |                                            |
| Siemens HICOM<br>300E*            |                      | Configurable            | Siemens HICOM<br>ACD     | Connects to Callbridge<br>CSTA Gateway     |
| Symposium PIM                     |                      | TCP 3000                | Nortel Symposium         | Meridian link                              |
| UCCX Gateway PIM                  |                      | TCP 12028               | UCCX                     | Port number is configruable                |

<sup>\*</sup> These PIMs are end of life, and not supported from ICM 8.0(1).

#### **Network Interface Controllers (NIC)**

Refer to the TCP/IP-based NIC System Management Guide Supplements and setup parameters of the NIC, SS7 Gateway, or SCP connections for more details.

#### **Windows Authentication and Remote Administration Ports**

For more information, see: "Service overview and network port requirements for the Windows Server system" (Microsoft Knowledge Base Article Q832017).

| RPC                           | TCP 135 |  |  |
|-------------------------------|---------|--|--|
|                               | UDP 135 |  |  |
| NetBIOS Session               | TCP 139 |  |  |
| NetBIOS Name                  | TCP 137 |  |  |
| Resolution                    | UDP 137 |  |  |
| NetBIOS Netlogon/<br>Browsing | UDP 138 |  |  |
| SMB                           | TCP 445 |  |  |

#### **Unified CCEPort Utilization**

| Server or Application Protocol | Server Protocol/Port      | Remote<br>Protocol/Port | Remote Device | Notes       |
|--------------------------------|---------------------------|-------------------------|---------------|-------------|
|                                | UDP 445                   |                         |               |             |
| LDAP                           | TCP 389                   |                         |               |             |
|                                | UDP 389                   |                         |               |             |
| LDAP SSL                       | TCP 636                   |                         |               |             |
| LDAP GC                        | TCP 3268                  |                         |               |             |
| LDAP GC SSL                    | TCP 3269                  |                         |               |             |
| DNS                            | TCP 53                    |                         |               |             |
|                                | UDP 53                    |                         |               |             |
| Kerberos                       | TCP 88                    |                         |               |             |
|                                | UDP 88                    |                         |               |             |
| NTP                            | UDP 123                   |                         |               |             |
| SQL Server                     | TCP 1433                  |                         |               | see Q287932 |
|                                | UDP 1434                  |                         |               |             |
| Network Managemen              | nt and Remote Administrat | ion                     |               |             |
| SNMP                           | UDP 161                   |                         |               |             |
| SNMP-Trap                      | UDP 162                   |                         |               |             |
| Syslog                         | UDP 514                   |                         |               |             |
| Telnet                         | TCP 23                    |                         |               |             |
| RDP (Terminal Services)        | TCP 3389                  |                         |               |             |
| pcAnywhere                     | TCP 5631                  |                         |               |             |
|                                | UDP 5632                  |                         |               |             |
| VNC                            | TCP 5900                  |                         |               | RealVNC 4.0 |

| Server or Application Protocol | Server Protocol/Port | Remote<br>Protocol/Port | Remote Device            | Notes |
|--------------------------------|----------------------|-------------------------|--------------------------|-------|
|                                | TCP 5800 (Java HTTP) |                         |                          |       |
| <b>Customer Interaction</b>    | n Analyzer           |                         | 1                        |       |
| HTTP File Transfer             | TCP 80               | TCP 80                  | Call Recording<br>Server |       |
| HTTP Data<br>Replication       | TCP 8080             | TCP 8080                | Call Recording<br>Server |       |
| VPN/Terminal<br>Services       | TCP 3389             |                         | Call Recording<br>Server |       |

# Cisco Agent Desktop (CAD) Port Utilization

Cisco Agent Desktop (CAD) Port Utilization For Product Revisions: CAD 8.0(1)

Table 2: Cisco Agent Desktop (CAD) Port Utilization

| Server or<br>Application Protocol | Server Protocol/Port   | Remote<br>Protocol/Port | Remote Device                                                                 | Notes                                  |
|-----------------------------------|------------------------|-------------------------|-------------------------------------------------------------------------------|----------------------------------------|
| Cisco Agent Desktop               | )                      |                         |                                                                               |                                        |
| Desktop Monitor                   | TCP 59020              |                         | Cisco Supervisor Desktop                                                      |                                        |
| FCCServer                         | TCP 3002               | TCP 3101                | Supervisor Desktop                                                            |                                        |
| Chat                              | TCP 59020              |                         | Cisco Desktop Base Services                                                   |                                        |
| CTI OS                            |                        | TCP 42028               | CTI OS Server                                                                 |                                        |
| SIP                               | UDP/TCP 5060 *         | UDP/TCP<br>5060 *       | Cisco Unified Presence, Unified CVP, and Cisco Unified Communications Manager | CA does not<br>support SIP over<br>TLS |
| AXL (SOAP)                        | HTTPS 443              |                         | Cisco Unified Presence                                                        |                                        |
| Cisco Supervisor De               | sktop                  |                         | ,                                                                             |                                        |
| Chat                              | TCP 59021              |                         | Cisco Desktop Base Services                                                   | Chat                                   |
| RTP                               | UDP 59010<br>UDP 59012 |                         | Cisco Desktop VoIP Monitor<br>Service                                         | VoIP                                   |
| RTP                               | UDP 59014<br>UDP 59016 |                         | Cisco Desktop Recording Server                                                | Playback                               |

| Server or<br>Application Protocol | Server Protocol/Port | Remote<br>Protocol/Port | Remote Device                         | Notes                              |
|-----------------------------------|----------------------|-------------------------|---------------------------------------|------------------------------------|
| Cisco Desktop Base                | Services             |                         |                                       |                                    |
| LRM                               | TCP 65431            |                         | Cisco Agent Desktop                   |                                    |
|                                   | TCP 65432            |                         | Cisco Supervisor Desktop              |                                    |
| Chat                              | TCP 59000            |                         | Cisco Agent Desktop                   |                                    |
|                                   | TCP 37350            |                         | Cisco Supervisor Desktop              |                                    |
| Enterprise                        | TCP 59004            |                         | Cisco Agent Desktop                   |                                    |
|                                   |                      |                         | Cisco Supervisor Desktop              |                                    |
| Enterprise                        | TCP 3004             |                         |                                       | OmniOrbUsePort<br>(server)         |
| Rascal                            | TCP 59003            |                         | Cisco Agent Desktop                   |                                    |
|                                   |                      |                         | Cisco Supervisor Desktop              |                                    |
| Directory                         | TCP 38983            |                         | Cisco Agent Desktop                   | LDAP                               |
|                                   |                      |                         | Cisco Supervisor Desktop              |                                    |
| TrueUpdate                        | TCP 8088             |                         | Cisco Agent Desktop                   | Tomcat                             |
|                                   |                      |                         | Cisco Supervisor Desktop              |                                    |
| LRM                               | TCP 65431            |                         | Cisco Desktop Base Services           | For Redundancy                     |
|                                   | TCP 65432            |                         |                                       |                                    |
| MSL                               | UDP 27871            |                         | Cisco Desktop Base Services           | For Redundancy                     |
| Directory                         | TCP 38983            |                         | Cisco Desktop Base Services           | For Redundancy                     |
| LRM                               | TCP 65431            |                         | Cisco Desktop VoIP Monitor<br>Service |                                    |
| LRM                               | TCP 65432            |                         | License Server                        |                                    |
| LDAP                              | TCP 38983            |                         | Cisco Desktop VoIP Monitor<br>Service |                                    |
| Chat                              | TCP 3002             |                         |                                       | LDAP VPN client                    |
| Chat                              | TCP 3100             |                         |                                       | LDAP<br>OmniOrbUsePort<br>(client) |
| Chat                              | TCP 59000            |                         |                                       | LDAP<br>OmniOrbUsePort<br>(server) |
| LRM                               | TCP 65431            |                         | Cisco Desktop Recording Service       |                                    |

| Server or<br>Application Protocol | Server Protocol/Port | Remote<br>Protocol/Port | Remote Device                          | Notes                   |
|-----------------------------------|----------------------|-------------------------|----------------------------------------|-------------------------|
|                                   | TCP 65432            |                         |                                        |                         |
| LDAP                              | TCP 38983            |                         | Cisco Desktop Recording Service        |                         |
| LRM                               | TCP 65431            |                         | Cisco Desktop Administrator            |                         |
|                                   | TCP 65432            |                         |                                        |                         |
| Enterprise                        | TCP 59004            |                         | Cisco Desktop Administrator            |                         |
| Directory                         | TCP 38983            |                         | Cisco Desktop Administrator            |                         |
| TAI                               | TCP 59010            |                         | Cisco Desktop Administrator            |                         |
| Sync                              | TCP 59011            |                         | Cisco Desktop Administrator            |                         |
| Sync                              | TCP 27872            |                         |                                        |                         |
| TrueUpdate                        | TCP 8088             |                         | Cisco Desktop Administrator            | Tomcat                  |
| IPPA                              | TCP 59012            |                         | Cisco Agent Desktop Browser<br>Edition |                         |
| IPPA                              | TCP 59010            |                         |                                        |                         |
| Tomcat                            | TCP 8088             |                         | Cisco Agent Desktop Browser<br>Edition |                         |
| GED-188                           |                      | Side A: TCP<br>42027    | CTI Server                             | Call Events             |
|                                   |                      | Side B: TCP<br>43027    |                                        |                         |
| MSSQL                             |                      | TCP 1433                | Distributor                            | Rascal                  |
| AXL (SOAP)                        | Dynamic              | TCP 80                  | Unified CM                             |                         |
| Cisco Desktop VoIP                | Monitor Server       |                         |                                        | <u> </u>                |
| Primary Server                    | TCP 59002            |                         | Cisco Agent Desktop                    | OmniOrbUsePort (server) |
|                                   |                      |                         | Cisco Supervisor Desktop               | (301 (01)               |
|                                   |                      |                         | Cisco Desktop Base Services            |                         |
| IP Discovery                      | TCP 37606            |                         | Cisco Agent Desktop                    |                         |
|                                   |                      |                         | Cisco Supervisor Desktop               |                         |
| VPN Port (Server)                 | TCP 37606            |                         |                                        |                         |

| Server or<br>Application Protocol | Server Protocol/Port | Remote<br>Protocol/Port | Remote Device                                                            | Notes                       |
|-----------------------------------|----------------------|-------------------------|--------------------------------------------------------------------------|-----------------------------|
| AXL (SOAP)                        | Dynamic              | TCP 80                  | Unified CM                                                               | Phone MAC<br>Address Lookup |
| Cisco Desktop Recor               | rding Server         |                         | I                                                                        |                             |
| Primary Server                    | TCP 59005            |                         | Cisco Agent Desktop Cisco Supervisor Desktop Cisco Desktop Base Services | OmniOrbUsePort<br>(Server)  |
| IP Discovery                      | TCP 59027            |                         | Cisco Supervisor Desktop Cisco Desktop Base Services                     |                             |
| VPN Server Port                   | TCP 59027            |                         |                                                                          |                             |
| RTP                               | UDP 59500 - 59700    |                         | Cisco Agent Desktop  Cisco Desktop VoIP Monitor Server                   |                             |
|                                   | 59500                |                         |                                                                          | Port Range Start (client)   |
|                                   | 59700                |                         |                                                                          | Port Range End (client)     |
| RP Server                         |                      |                         |                                                                          |                             |
| Primary Server                    | 59005                |                         |                                                                          |                             |
| VPN Server port                   | 59027                |                         |                                                                          |                             |
| To client port                    | 59014                |                         |                                                                          | Client                      |
| From client port                  | 59016                |                         |                                                                          | Client                      |

# Cisco Unified Contact Center Management Portal Port Utilization

Cisco Unified Contact Center Management Portal Port Utilization for Product Revision 7.5(1)

Table 3: Cisco Unified Contact Center Management Portal Port Utilization

| Server or Application Protocol | Server Protocol/Port | Remote Protocol/Port | Remote Device | Notes                                  |
|--------------------------------|----------------------|----------------------|---------------|----------------------------------------|
| Browser                        |                      |                      |               |                                        |
| НТТР                           | TCP 80               |                      |               | Standard HTTP Web<br>Client Connection |

| Server or Application Protocol | Server Protocol/Port | Remote Protocol/Port | Remote Device                                       | Notes                                                                                                    |
|--------------------------------|----------------------|----------------------|-----------------------------------------------------|----------------------------------------------------------------------------------------------------|
| HTTPS                          | TCP 443              |                      | CCMP Web Server<br>A/B                              | SSL Web Client<br>Connection                                                                                           |
| CCMP Web/Applicati             | ion Server A         |                      |                                                     |                                                                                                    |
| SQL                            | TCP 1433             |                      | CCMP DB Server A/B                                  | Standard SQL<br>Connection                                                                                             |
| LDAP                           | TCP 389              | UDP 389              | Domain Controller                                   | Used to read AD account information for supervisor provisioning                                                        |
| CCMP Web/Applicati             | ion Server B         |                      |                                                     |                                                                                                    |
| SQL                            | TCP 1433             |                      | CCMP DB Server A/B                                  | Standard SQL<br>Connection                                                                                             |
| LDAP                           | TCP 389              | UDP 389              | Domain Controller                                   | Used to read AD account information for supervisor provisioning                                                        |
| CCMP Database Serv             | ver A                |                      |                                                     |                                                                                                    |
| SQL                            | TCP 1433             |                      | CCMP DB Server B                                    | For SQL Replication                                                                                                    |
|                                | TCP 1433             |                      | CCE/CCH<br>Administration and<br>Data Server Side A | For import of CCE/CCH dimension data                                                                                   |
|                                | TCP 1433             |                      | CCE/CCH<br>Administration and<br>Data Server Side B | For import of CCE/CCH dimension data                                                                                   |
| ConAPI                         | TCP 2099             | TCP 2099<br>TCP 3333 | CCE/CCH<br>Administration & Data<br>Server Side A   | For Provisioning activities from CCMP. This port may be configured differently in the CCMP Configuration Manager tool. |
| ConAPI                         | TCP 2098             | TCP 2098<br>TCP 3334 | CCE/CCH<br>Administration & Data<br>Server Side B   | For Provisioning activities from CCMP. This port may be configured differently in the CCMP Configuration Manager tool  |
| НТТР                           | TCP 80               |                      | Unified CM                                          | HTTP connection used for AXL provisioning requests                                                                     |
| HTTPS                          | TCP 443              |                      | Unified CM                                          | HTTP connection used for AXL provisioning requests                                                                     |

| Server or Application Protocol | Server Protocol/Port  | Remote Protocol/Port | Remote Device                                   | Notes                                                                                                    |
|--------------------------------|-----------------------|----------------------|-------------------------------------------------|----------------------------------------------------------------------------------------------------|
| *MSDTC                         | TCP 135               | TCP TCP 1024-5000    | CCMP DB Sever B                                 | For the CCMP Audit<br>Archive Job                                                                                      |
| SMB over IP                    | UDP 445               | TCP 445              |                                                 | For CVP File Upload<br>File Replication                                                                                |
| <b>CCMP Database Serv</b>      | ver B                 |                      |                                                 |                                                                                                    |
| SQL                            | TCP 1433              |                      | CCMP DB Server A                                | For SQL Replication                                                                                                    |
|                                | TCP 1433              |                      | CCE/CCH<br>Adminstration & Data<br>Sever Side A | For import of CCE/CCH dimension data                                                                                   |
|                                | TCP 1433              |                      | CCE/CCH<br>Adminstration & Data<br>Sever Side B | For import of CCE/CCH dimension data                                                                                   |
| ConAPI                         | TCP 2099              | TCP 2099<br>TCP 3333 | CCE/CCH<br>Adminstration & Data<br>Sever Side A | For Provisioning activities from CCMP. This port may be configured differently in the CCMP Configuration Manager tool. |
| ConAPI                         | TCP 2098              | TCP 2098<br>TCP 3334 | CCE/CCH<br>Adminstration & Data<br>Sever Side B | For Provisioning activities from CCMP. This port may be configured differently in the CCMP Configuration Manager tool. |
| НТТР                           | TCP 80                |                      | Unified CM(x)                                   | HTTP connection used for AXL provisioning requests                                                                     |
| HTTPS                          | TCP 443               |                      | Unified CM(x)                                   | HTTP connection used for AXL provisioning requests                                                                     |
| *MSDTC                         | TCP 135               | TCP TCP 1024-5000    | CCMP DB Sever A                                 | For the CCMP Audit<br>Archive Job                                                                                      |
| SMB over IP                    | UDP 445               | TCP 445              |                                                 | For CVP File Upload<br>File Replication                                                                                |
| Cisco Unified Admini           | stration & Data Serve | · Side A             |                                                 |                                                                                                    |
| ConAPI                         | TCP 2099<br>TCP 3333  | TCP 2099             | CCMP DB Server A                                | For Provisioning activities from CCMP. This port may be configured differently in the CCMP Configuration Manager tool. |

| Server or Application Protocol | Server Protocol/Port  | Remote Protocol/Port | Remote Device                         | Notes                                                                                                    |
|--------------------------------|-----------------------|----------------------|---------------------------------------|----------------------------------------------------------------------------------------------------|
| CmsNode                        | UDP 9000              |                      | Adminstration & Data<br>Server A      | Ping Port for ConAPI services                                                                                          |
| Cisco Unified Adminis          | stration & Data Serve | Side B               |                                       |                                                                                                    |
| ConAPI                         | TCP 2099<br>TCP 3333  | TCP 2099             | CCMP DB Sever Side<br>A               | For Provisioning activities from CCMP. This port may be configured differently in the CCMP Configuration Manager tool. |
| CmsNode                        | UDP 9000              |                      | Adminstration & Data<br>Server Side B | Ping Port for ConAPI services                                                                                          |

These assume all server names are either TCP/IP addresses or DNS names (hence no NETBIOS port requirements).

Ports are also required to access all Unified Contact Center Management Portal servers for support reasons (either pcAnywhere or Terminal Services).

Note: This list does not include standard Windows ports such as DNS and Kerberos.

- \* MSDTC response ports by default use a dynamically allocated port in the range of 1024 to 5000. This range may be configured by adding the following registry values at the HKEY\_LOCAL\_MACHINE\Software\Microsoft\Rpc\Internet location (which must be created).
- Ports (REG MULTI SZ) specify one port range per line e.g. 3000-3005
- PortsInternetAvailable (REG\_SZ) always set this to "Y" (don't include the quotes)
- UseInternetPorts (REG\_SZ) always set this to "Y" (don't include the quotes)

## Cisco Unified Expert Advisor Port Utilization

The following table shows which UDP and TCP ports are used by the Cisco Unified Expert Advisor OAMP (Operations Console) Server, Runtime Servers and Reporting Server123.

**Note:** In most cases (marked with an asterisk) the port numbers are configurable, so what is shown here represents the defaults which are in effect when the system is installed.

Table 4: Cisco Unified Expert Advisor Port Utilization

| Server or<br>Application<br>Protocol | Server<br>Protocol/Port | Remote<br>Protocol/Port | Remote Device                                                                                          | Notes                                                                                                    |
|--------------------------------------|-------------------------|-------------------------|----------------------------------------------------------------------------------------------------|----------------------------------------------------------------------------------------------------|
| HTTPS                                | TCP 443                 |                         |                                                                                                    | Operations Console secure port.                                                                                                    |
| HTTP                                 | TCP 80                  |                         |                                                                                                    | Operations Console non-secure port.                                                                                                    |
| OpenWire                             | TCP 6666                |                         | Cisco Unified Expert Advisor<br>Runtime Server and Cisco<br>Unified Expert Advisor<br>Reporting Server | ActiveMQ message broker connections to Cisco Unified Expert Advisor Operations Console.                                                                     |
| OpenWire                             | TCP 61615               |                         | Cisco Unified Expert Advisor<br>Runtime Server                                                         | ActiveMQ message broker connections to Cisco Unified Expert Advisor Operations Console.                                                                     |
| SIP over TLS                         | TCP 5061 *              | TCP 5061 *              | Cisco Unified Presence, Unified CVP, and Cisco Unified Communications Manager                          | SIP secure communication.                                                                                                    |
| SIP                                  | UDP/TCP 5060 *          | UDP/TCP 5060 *          | Cisco Unified Presence, Unified CVP, and Cisco Unified Communications Manager                          | SIP non-secure communication.                                                                                                    |
| ACMI                                 | TCP 42067               |                         | ACMI (Gateway) PIM                                                                                     | Cisco Unified Expert Advisor to Unified ICM Communication.                                                                                                  |
| IM                                   |                         |                         |                                                                                                    | Note: IM is performed over<br>the SIP connection between<br>Cisco Unified Expert<br>Advisor Runtime and Ciso<br>Unified Presence. See SIP<br>entries above. |

#### Note:

- \* denotes that port is user configurable. Port listed is the default port.
- OpenWire specification is available at <a href="http://activemq.apache.org/openwire-version-2-specification.html">http://activemq.apache.org/openwire-version-2-specification.html</a>.

### Cisco Unified CRM Connector

For Product Revision 1.0(1)

Table 5: Cisco Unified CRM Connector for SAP

| Server or Application Protocol | Server Protocol/Port                                                    | Remote Protocol/Port | Remote Device         | Notes |
|--------------------------------|-------------------------------------------------------------------------|----------------------|-----------------------|-------|
| CRM Connector for SAP          | TCP 8080 (however,<br>this port can be<br>adjusted via the<br>registry) |                      | SAP ICI connection    |       |
| CRM DataStore for SAP          | TCP 42029                                                               |                      | CRM Connector for SAP |       |

Table 6: Cisco Unified CRM Connector for Microsoft CRM, Oracle PeopleSoft, Salesforce.com

| Server or Application Protocol | Server Protocol/Port | Remote Protocol/Port | Remote Device                        | Notes                                                                                                    |
|--------------------------------|----------------------|----------------------|--------------------------------------|----------------------------------------------------------------------------------------------------|
| CRM Connector Server           | TCP 80               |                      | .NET Adapter,<br>Administration Tool | "Default Web Site" in IIS Manager.                                                                                                    |
| MSCRM Server                   | TCP 81               |                      | MSCRM Client                         | MSCRM only.                                                                                                    |
| CRM Connector Server           | TCP 5666             |                      | CRM Adapters                         | Configurable in<br>\Program<br>Files\Cisco\CRM<br>Connector\MCIS\Config.ini                                                                                            |
| .NET Adapter                   | TCP 5558             |                      | Agent Desktop                        | Remoting Port.                                                                                                    |
| CRM Connector Server           | TCP 42027            |                      | Cisco CTI Server                     | Default port for side A.<br>Configurable in the<br>Config.ini file<br>[CTIModule Setting]<br>Port_A.                                                                   |
| CRM Connector Server           | TCP 44027            |                      | Cisco CTI Server                     | Default port for side B.<br>Configurable in the<br>Config.ini file<br>[CTIModule Setting]<br>Port_B.                                                                   |
| CRM Connector Server           | TCP 65372            |                      | Server Administration<br>Tool        | Configurable under<br>\Program Files\Cisco\CRM Connector\MCIS\Configini and \Program Files\Cisco\CRM Connector\ Server Administration Tool\WebComponent\ server.config |

# Cisco Voice Integration to Genesys Call Center

| Server or Application<br>Protocol | Server Protocol/Port | Remote Protocol/Port | Remote Device    | Notes |
|-----------------------------------|----------------------|----------------------|------------------|-------|
| Genesys System                    | TCP 2555 (however,   |                      | Genesys T-Server | CSTA  |
| Interoperability                  | this port can be     |                      | Alcatel A4400    |       |
| Manager                           | adjusted via the     |                      |                  |       |
|                                   | registry)            |                      |                  |       |